# Package 'cacIRT'

August 28, 2015

Type Package Title Classification Accuracy and Consistency under Item Response Theory Version 1.4 Date 2015-08-15 Author Quinn N. Lathrop Maintainer Quinn N. Lathrop <quinn.lathrop@gmail.com> Description Computes classification accuracy and consistency indices under Item Response Theory. Implements the total score IRT-based methods in Lee, Hanson & Brennen (2002) and Lee (2010), the IRT-based methods in Rudner (2001, 2005), and the total score nonparametric methods in Lathrop & Cheng (2014). For dichotomous and polytomous tests. License  $GPL (= 2)$ NeedsCompilation no

Repository CRAN

Date/Publication 2015-08-28 01:08:33

# R topics documented:

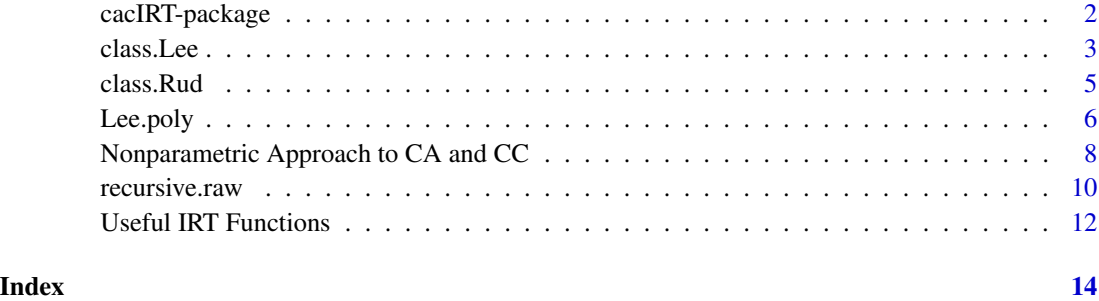

#### <span id="page-1-0"></span>Description

Computes classification accuracy and consistency under Item Response Theory by the approach proposed by Lee, Hanson & Brennen (2002) and Lee (2010), the approach proposed by Rudner (2001, 2005), and the approach proposed by Lathrop & Cheng (2014).

# Details

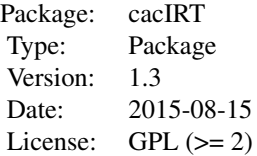

This packages computes classification accuracy and consistency indices with two approaches proposed by Lee, Hanson & Brennan (2002) and Lee (2010) or by Rudner (2001, 2005). The two functions class.Lee() and class.Rud() are the wrapper functions for the most common implementations of the respective approaches. They accept a range of inputs: ability estimates, quadrature points, or response data matrix and item parameters. Marginal indices are computed with either the D (using a theoretical or simulated distribution) or P (using the sample directly) method (see Lee (2010)). The function recursive.raw() computes the probabilities of total scores given ability and item parameters and may be of interest outside of classification.

The major difference between the Lee approach and the Rudner approach is the scale that the classification occurs on. The Lee approach uses the total score scale, and finds the probability of each total score given an examinee's latent ability estimate and the item parameters. The cut score is also given as a total score. The Rudner approach occurs on the latent trait scale, and is given a cut score on the latent trait scale. Dispite their similarities, the two estimators generally do not estimate the same index, see Lathrop & Cheng (2013) and Lathrop (2015) for discussion and simulation studies.

A new nonparametric approach is also provided with pnr() and Lee.pnr(). It is a nonparametric extension to the Lee approach and is explained and tested in Lathrop & Cheng (2014). This approach does not require an assumption of a parametric IRT model or a parametric ability distribution and is often more accurate when those assumptions are violated compared to parametric approaches.

Polytomous tests (where item responses are in more categories than two ordered categories) are easily computed with Lee.pnr() and class.Rud. To use Lee's (2010) approach with polytomous or mixed format tests, use Lee.poly. $P()$ , Lee.poly. $D()$ , and/or gen.rec.raw $()$ .

# Author(s)

Quinn N. Lathrop

#### <span id="page-2-0"></span>class.Lee 3

Maintainer: <quinn.lathrop @ gmail.edu>

# References

Lathrop, Q. N., & Cheng, Y. (2013) Two Approaches to Estimation of Classification Accuracy Rate Under Item Response Theory. Applied Psychological Measurement, 37, 226-241.

Lathrop, Q. N., & Cheng, Y. (2014). A Nonparametric Approach to Estimate Classification Accuracy and Consistency. Journal of Educational Measurement, 51(3), 318-334.

Lee, W. (2010) Classification consistency and accuracy for complex assessments using item response theory. Journal of Educational Measurement, 47, 1-17.

Lee, W., Hanson, B. A., & Brennan, R. L. (2002) Estimating consistency and accuracy indices for multiple classifications. Applied Psychological Measurement, 26, 412-432.

Lee, W., & Kolen, M. J. (2008) IRT-class: IRT classification consistency and accuracy (version 2.0).

Rudner, L. M. (2001) Computing the expected proportions of misclassified examinees. Practical Assessment, Research & Evaluation, 7(14), 1-5.

Rudner, L. M. (2005) Expected classification accuracy. Practical Assessment Research & Evaluation, 10(13), 1-4.

class.Lee *Computes classification accuracy and consistency with Lee's approach.*

#### Description

Computes classification accuracy and consistency with Lee's approach. The probability of each possible total score conditional on ability is found with recursive.raw. Those probabilities are grouped according to the cut scores and used to estimate the indices. See references or code for details.

#### Usage

```
class.Lee(cutscore, ip, ability = NULL, rdm = NULL, quadrature = NULL, D = 1.7)
Lee.D(cutscore, ip, quadrature, D = 1.7)
Lee.P(cutscore, ip, theta, D = 1.7)
```
# Arguments

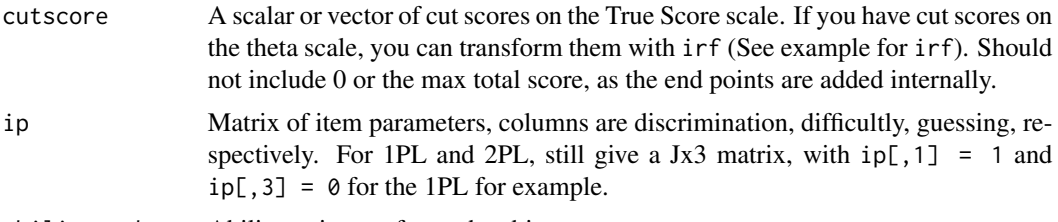

ability, theta Ability estimates for each subject.

4 class.Lee

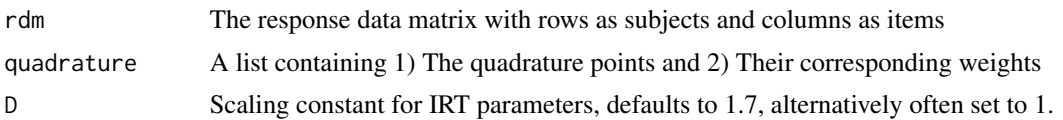

# Details

Must give only one ability, rdm, or quadrature. If ability is given, those scores are used for the P method. If rdm is given, ability is estimated with MLE (perfect response patterns given a -4 or 4) and used for the P method. If quadrature, the D method is used. class.Lee calls Lee.D or Lee.P.

# Value

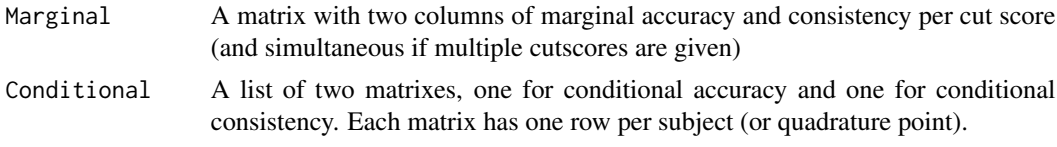

#### Note

In order to score above a cut, an examinee must score at or above the cut score. Since we are working on the total score scale, be aware that if a cut score is given with a decimal (like 2.4), the examinee must have a total score at the next integer or more (so 3 or more) to score above the cut.

#### Author(s)

Quinn N. Lathrop

#### References

Lee, W. (2010) Classification consistency and accuracy for complex assessments using item response theory. Journal of Educational Measurement, 47, 1–17.

#### Examples

##from rdm, item parameters denote 4 item 1PL test, cut score at x=2 ##only print marginal indices

```
params<-matrix(c(1,1,1,1,-2,1,0,1,0,0,0,0),4,3)
rdm<-sim(params, rnorm(100))
```
class.Lee(2, params, rdm = rdm)\$Marginal

##or from 40 quadrature points and weights, 2 cut scores

quad <- normal.qu(40)

class.Lee( $c(2,3)$ , params, quadrature = quad,  $D = 1$ )\$Marginal

<span id="page-4-0"></span>class.Rud *Computes classification accuracy and consistency with Rudner's approach.*

# Description

Computes classification accuracy and consistency with Rudner's approach. For each examinee, a normal distribution is created with mean at the ability estimate and standard deviation equal to the standard error of the ability estimate. Rudner's method assumes the standard error is conditionally normally distributed. The area under this normal curve between cut scores is used to estimate the indices. See references.

# Usage

class.Rud(cutscore, ip, ability = NULL, se = NULL, rdm = NULL, quadrature = NULL,  $D = 1.7$ ) Rud.D(cutscore, quadrature, sem) Rud.P(cutscore, theta, sem)

# Arguments

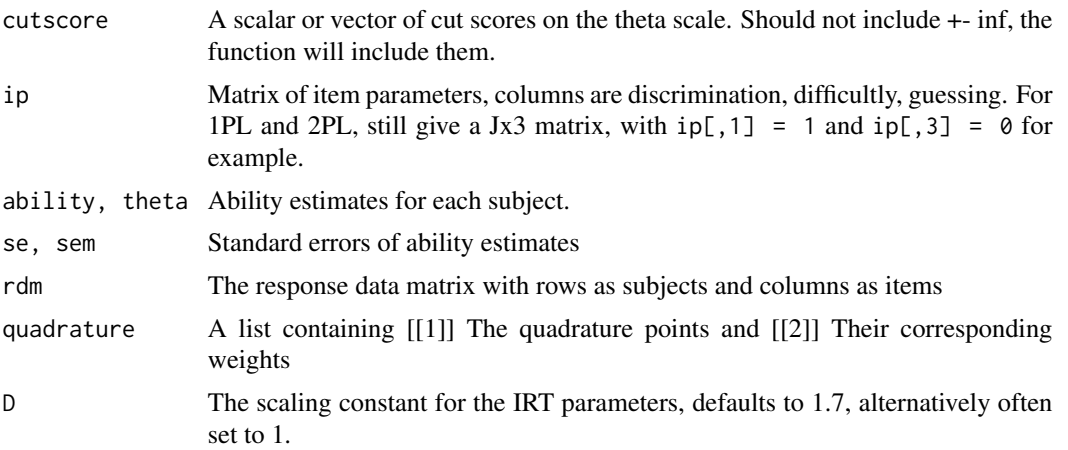

# Details

Must give only ability and se, rdm, or quadrature. If ability and se are given, those scores are used for the P method. If rdm is given, ability and se are estimated with MLE (perfect response patterns given a -4 or 4) and used for the P method. If quadrature, the D method is used.

# Value

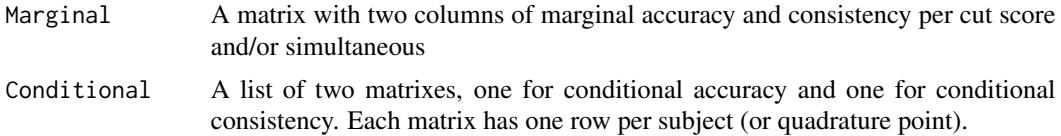

<span id="page-5-0"></span>class.Rud is a wrapper for Rud.P and Rud.D.

# Author(s)

Quinn Lathrop

# References

Rudner, L. M. (2001) Computing the expected proportions of misclassified examinees. Practical Assessment, Research & Evaluation, 7(14), 1–5.

Rudner, L. M. (2005) Expected classification accuracy. Practical Assessment Research & Evaluation, 10(13), 1–4.

#### Examples

```
##from rdm, item parameters denote 4 item 1PL test, cut score at theta=.5
##only return marginal indices
params<-matrix(c(1,1,1,1,-2,1,0,1,0,0,0,0),4,3)
rdm<-sim(params, rnorm(100))
class.Rud(.5, params, rdm = rdm)$Marginal
##or from 40 quadrature points and weights, 2 cut scores
quad <- normal.qu(40)
```
class.Rud(c(-.5,1.5), params, quadrature = quad,  $D = 1$ )\$Marginal

Lee.poly *Computes classification accuracy and consistency with Lee's approach for polytomous IRT models.*

# Description

Computes classification accuracy and consistency with Lee's approach for polytomous tests. The probability of each possible total score conditional on ability is found with gen.rec.raw(). Those probabilities are grouped according to the cut scores and used to estimate the indices.

# Usage

```
Lee.poly.D(cutscore, Pij, quadrature)
Lee.poly.P(cutscore, Pij, theta)
```
#### Lee.poly 7

# Arguments

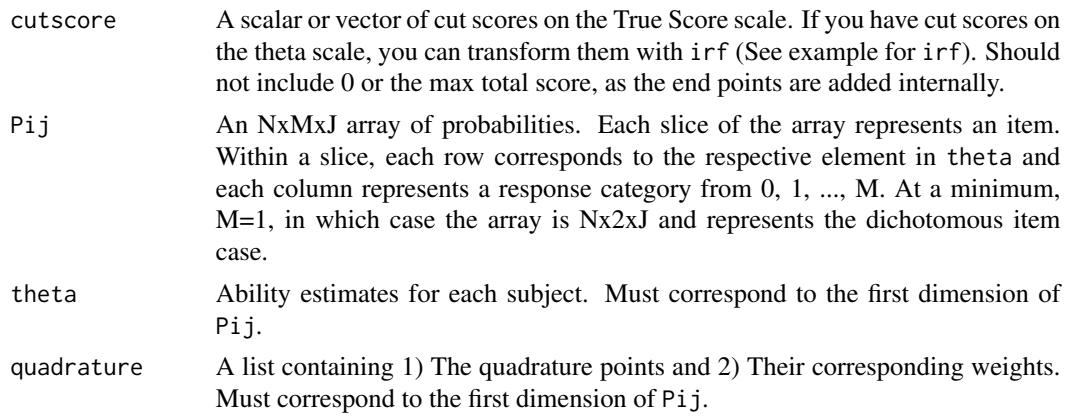

# Details

The polytomous generalization to class.Lee. Requires the user build the Pij array.

#### Value

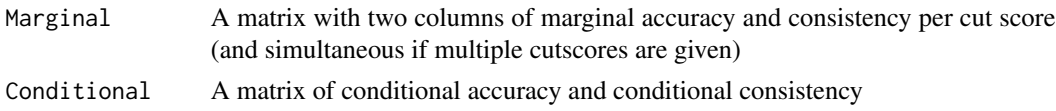

# **Note**

In order to score above a cut, an examinee must score at or above the cut score. Since we are working on the total score scale, be aware that if a cut score is given with a decimal (like 2.4), the examinee must have a total score at the next integer or more (so 3 or more) to score above the cut.

If the test is mixed format (some dichotomous, some polytomous items), Pij must be of an appropriate size for the item with the most response categories. The response categories that do no appear in other items can be filled with zeros. Note also that the function assumes response categories are scored as 0,1,2,3,...,M

#### **Note**

While this function is needed for polytomous tests for the Lee approach, class.Rud() works directly with polytomous tests when given the ability estimate and the standard error and so does not need an analogous set of functions.

# Author(s)

Quinn N. Lathrop

# References

Lee, W. (2010) Classification consistency and accuracy for complex assessments using item response theory. Journal of Educational Measurement, 47, 1–17.

# Examples

```
#Same example as \code{class.Lee()},
  #build \code{Pij} the same as in the example for \code{gen.rec.raw()}.
params <- matrix(c(1,1,1,1,-2,1,0,1,0,0,0,0),4,3)
theta \leq rnorm(100)
Pij.flat <- irf(params, theta)$f
Pij.array <- array(NA, dim = c(length(theta), 2, nrow(params)))
Pij.array[,1,] <- 1 - Pij.flat #P(X_j = 0 | theta_i)Pij.array[0, 2] <- Pij.flat #P(X_j = 1 | theta_i)
Lee.poly.P(2, Pij.array, theta)$Marginal
#in the dichotomous case, identical to \code{Lee.P()}
Lee.P(2, params, theta)$Marginal
#For Rudner and polytomous tests, compute the theta estimate and se and use those as input
theta.est <- theta
#just for example
theta.se <- SEM(params, theta.est)
#also for example, SEM() assumes 3PL model,
#but if you use mirt or similar package,
#the theta estimates and their se will be available
Rud.P(.5, theta.est, theta.se)$Marginal
```
Nonparametric Approach to CA and CC *Computes classification accuracy and consistency using Lathrop and Cheng's (2014) nonparametric approach.*

# Description

Computes classification accuracy and consistency with Lathrop & Cheng's (2014) approach. First, the kernel-smoothed estimate of the probability of a correct response, conditional on observed total score, is found with  $pnr()$ . Then, the method proceeds similar to class. Lee(). Using the nonparametric approach does not require a parametric IRT model, keeps the problem on the total score scale, and can produce more accurate CA and CC estimates when the IRT model's assumptions are violated (see Lathrop & Cheng, 2014).

# Usage

```
Lee.pnr(cutscore, pnr.out)
pnr(resp, bw.g = NULL, alpha = .5)
```
<span id="page-7-0"></span>

# Arguments

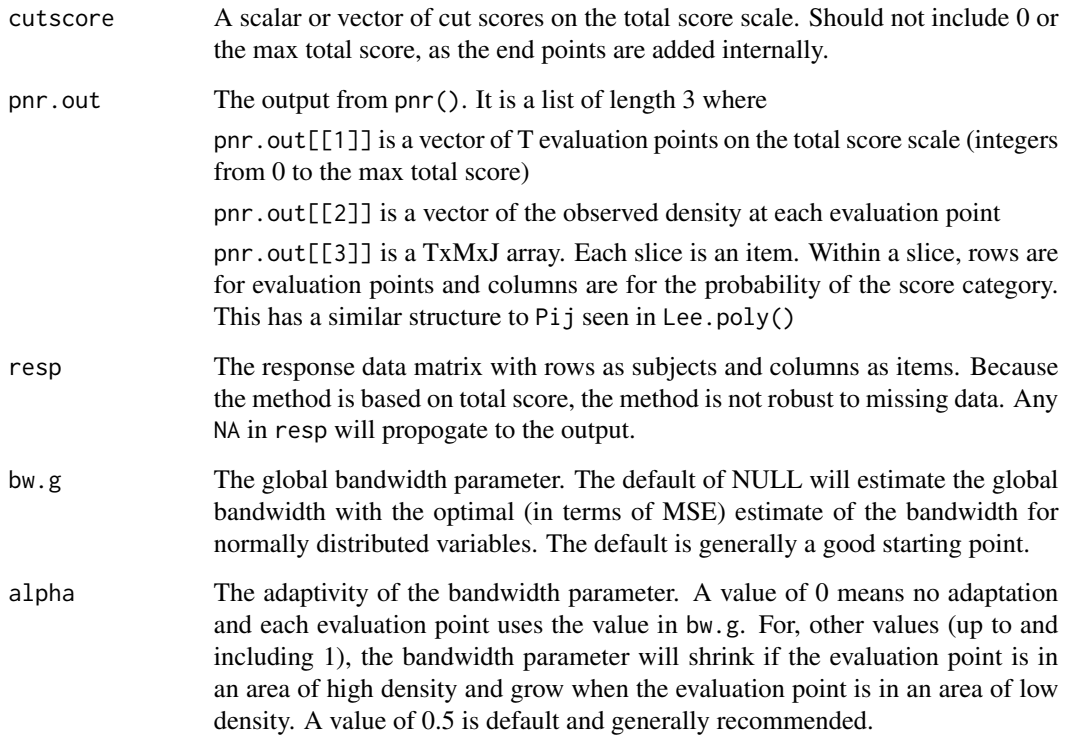

# Value

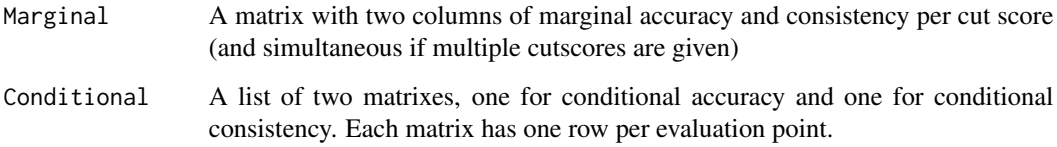

#### Note

The function pnr() is modified from Ramsay's (1991) kernel-smoothed response functions, specifically because they occur conditional total score (and not conditional on a latent trait) and the addition of an adaptive bandwidth (which helps performance when the distribution of total scores is not normal.)

There is no "D" method of marginalization (as there is for class.Rud and class.Lee). But if there is a theoretical distribution of total scores, the pnr.out[[2]] can be adjusted to match this theoretical distribution.

# Author(s)

Quinn N. Lathrop

# References

Lathrop, Q. N., & Cheng, Y. (2014). A Nonparametric Approach to Estimate Classification Accuracy and Consistency. Journal of Educational Measurement, 51(3), 318-334.

Lee, W. (2010) Classification consistency and accuracy for complex assessments using item response theory. Journal of Educational Measurement, 47, 1-17.

Ramsay, J. O. (1991). Kernel Smoothing Approaches to Item Characteristic Curve Estimation. Psychometrika, 56(4), 611-630.

# Examples

```
#Simulate simple response data
```

```
params <- matrix(c(1,1,1,1,-2,1,0,1,0,0,0,0),4,3)
theta <- rnorm(100)
rdm <- sim(params, theta)
pnr.out <- pnr(rdm)
resultsNP <- Lee.pnr(3, pnr.out)
```
recursive.raw *Recursive computation of conditional total score*

# Description

Recursively computes the probabilities of each possible total score conditional on ability.

#### Usage

recursive.raw(ip, theta,  $D = 1.7$ ) gen.rec.raw(Pij, theta.names = NULL)

# Arguments

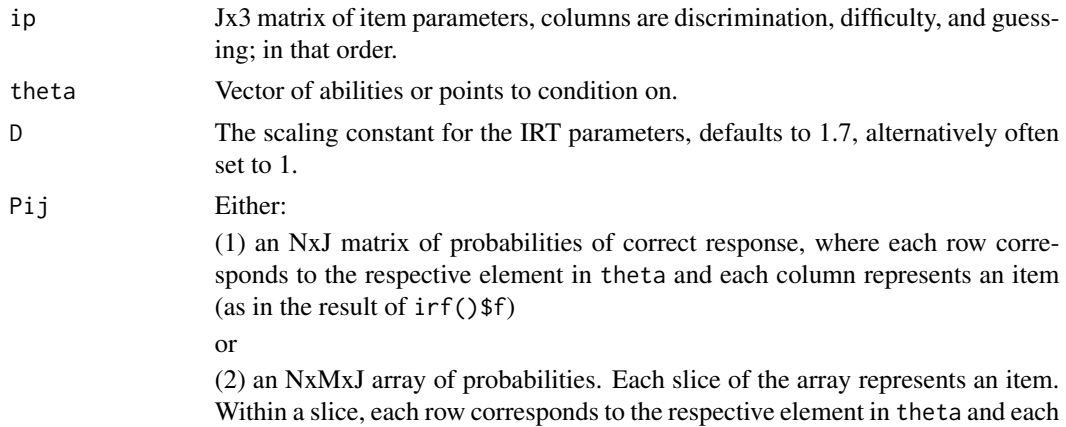

<span id="page-9-0"></span>

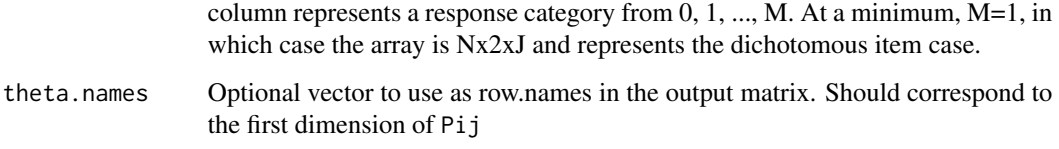

# Value

A matrix of theta points by possible total score  $0,1,\ldots,J$ .

### **Note**

As described in Huynh 1990.

If the test is mixed format (some dichotomous, some polytomous items), to use gen.rec.raw(), Pij must be of an appropriate size for the item with the most response categories. The response categories that do no appear in other items can be filled with zeros. Note also that the function assumes response categories are scored as 0,1,2,3,...,M

# Author(s)

Quinn Lathrop

# Examples

```
theta <-c(-1,0, 1)params<-matrix(c(1,1,1,1,-2,1,0,1,0,0,0,0),4,3)
#using IRT model and item parameters
rec.mat <- recursive.raw(params, theta)
#using user supplied probability array
Pij.flat <- irf(params, theta)$f
#through matrix input
rec.mat2 <- gen.rec.raw(Pij.flat, theta)
#through array input (this can be generalized to polytomous tests)
Pij.array <- array(NA, dim = c(length(theta), 2, nrow(params)))
Pij.array[,1,] <- 1 - Pij.flat #P(X_j = 0 | theta_i)
Pij.array[,2,] <- Pij.flat #P(X_j = 1 | theta_i)
rec.mat3 <- gen.rec.raw(Pij.array, theta)
#same results
max(c(rec.mat-rec.mat3, rec.mat2-rec.mat3))
```
<span id="page-11-0"></span>Useful IRT Functions *A collection of useful IRT functions.*

# Description

Modified from the package irtoys.

# Usage

```
iif(ip, x, D = 1.7)irf(ip, x, D = 1.7)MLE(resp, ip, D = 1.7, min= -4, max = 4)normal.qu(n = 15, lower = -4, upper = 4, mu = 0, sigma = 1)
SEM(ip, x, D = 1.7)
sim(ip, x, D = 1.7)tif(ip, x, D = 1.7)
```
#### Arguments

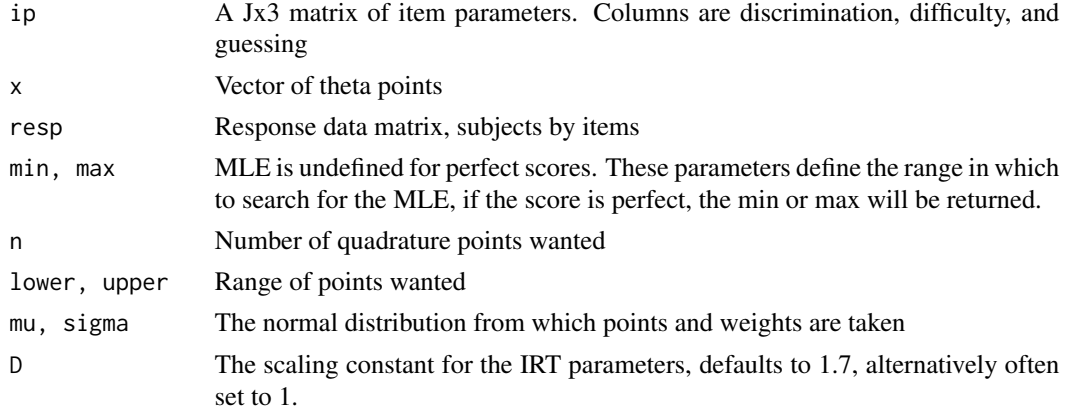

#### Details

iif gives item information, irf gives item response function, MLE returns maximum likelihood estimates of theta (perfect scores get +-4), normal.qu returns a list length 2 of normal quadrature points and weights, SEM gives the standard error of measurement at the given ability points, sim returns simulated response matrix, tif gives the test information function.

# Author(s)

Quinn N. Lathrop

# References

Partchev, I. (2014) irtoys: Simple interface to the estimation and plotting of IRT models. R package version 0.1.7.

# Useful IRT Functions 13

# Examples

```
params<-matrix(c(1,1,1,1,-2,1,0,1,0,0,0,0),4,3)
rdm<-sim(params, rnorm(100))
theta.hat <- MLE(rdm, params)
theta.se <- SEM(rdm, params)
## transform a cut score of theta = 0 to the expected true score scale
t.cut <- 0
```
x.cut <- sum(irf(params, t.cut)\$f)

# <span id="page-13-0"></span>Index

∗Topic IRT Useful IRT Functions, [12](#page-11-0) ∗Topic \textasciitildeClassification cacIRT-package, [2](#page-1-0) ∗Topic \textasciitildeIRT cacIRT-package, [2](#page-1-0) class.Lee, [3](#page-2-0) class.Rud, [5](#page-4-0) Lee.poly, [6](#page-5-0) Nonparametric Approach to CA and CC, [8](#page-7-0) recursive.raw, [10](#page-9-0) ∗Topic \textasciitildeItem Response Theory cacIRT-package, [2](#page-1-0) cacIRT *(*cacIRT-package*)*, [2](#page-1-0) cacIRT-package, [2](#page-1-0) class.Lee, [3](#page-2-0) class.Rud, [5](#page-4-0) gen.rec.raw *(*recursive.raw*)*, [10](#page-9-0) iif *(*Useful IRT Functions*)*, [12](#page-11-0) irf *(*Useful IRT Functions*)*, [12](#page-11-0) Lee.D *(*class.Lee*)*, [3](#page-2-0) Lee.P *(*class.Lee*)*, [3](#page-2-0) Lee.pnr *(*Nonparametric Approach to CA and CC*)*, [8](#page-7-0) Lee.poly, [6](#page-5-0) MLE *(*Useful IRT Functions*)*, [12](#page-11-0) Nonparametric Approach to CA and CC, [8](#page-7-0) normal.qu *(*Useful IRT Functions*)*, [12](#page-11-0) pnr *(*Nonparametric Approach to CA and CC*)*, [8](#page-7-0) recursive.raw, [10](#page-9-0)

Rud.D *(*class.Rud*)*, [5](#page-4-0) Rud.P *(*class.Rud*)*, [5](#page-4-0) SEM *(*Useful IRT Functions*)*, [12](#page-11-0) sim *(*Useful IRT Functions*)*, [12](#page-11-0) tif *(*Useful IRT Functions*)*, [12](#page-11-0) Useful IRT Functions, [12](#page-11-0)